## **Μεταγλωττιστές 2024 Προγραμματιστική Εργασία #1**

Είναι πολύ δύσκολο να υλοποιηθεί μια χρήσιμη «γλώσσα προγραμματισμού» χρησιμοποιώντας μόνο έναν λεκτικό αναλυτή, χωρίς τη βοήθεια της συντακτικής ανάλυσης. Υπάρχουν όμως εξαιρέσεις, όπως η γλώσσα των αριθμητικών εκφράσεων σε μορφή postfix με την οποία θα ασχοληθείτε στην εργασία αυτή. Για τη μορφή postfix των αριθμητικών εκφράσεων δείτε π.χ. στο:

[https://en.wikipedia.org/wiki/Reverse\\_Polish\\_notation](https://en.wikipedia.org/wiki/Reverse_Polish_notation)

Μελετήστε τον κώδικα και την εξήγηση λειτουργίας ενός posftix calculator στο:

<https://mixstef.github.io/courses/compilers/lecturedoc/02-regex/tokenizer.html#postfix-calculator>

Ο κώδικας αυτός υλοποιεί έναν μικρό calculator για τις 4 βασικές αριθμητικές πράξεις (+, -, \*, /) και μια εντολή εκτύπωσης (print) και θα αποτελέσει τη βάση για την δική σας εργασία.

Ακολουθεί το ζητούμενο της εργασίας, χωρισμένο σε δύο μέρη. Δείτε τις οδηγίες για τη «Διαδικασία» υλοποίησης στο τέλος του κειμένου.

## **Μέρος 1<sup>ο</sup>**

Υλοποιήστε τους επόμενους τελεστές και εντολές προσθέτοντας τα κατάλληλα patterns στον tokenizer και εισάγοντας τις αντίστοιχες συναρτήσεις για τη λειτουργικότητά τους.

α) Προσθέστε τον τελεστή **~** (tilde) για το μοναδιαίο μείον. Η λειτουργία του τελεστή στα δεδομένα της στοίβας φαίνεται στο επόμενο σχήμα:

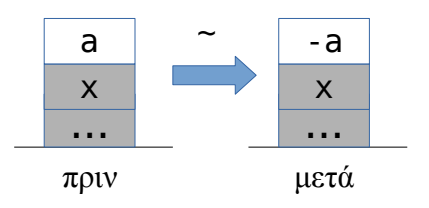

β) Προσθέστε τους τελεστές σύγκρισης **>** και **<** έτσι ώστε να υλοποιείτε τη λειτουργικότητα του επόμενου σχήματος:

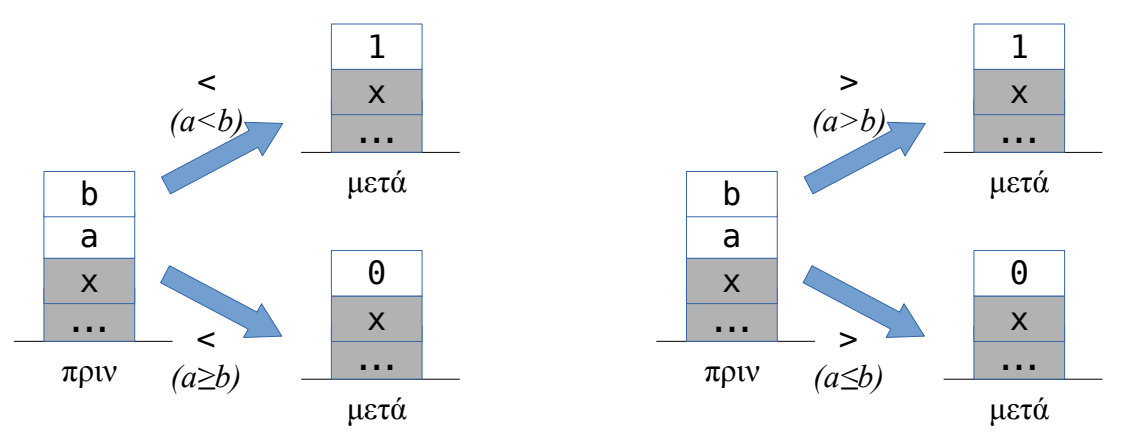

Ανάλογα με το αποτέλεσμα της σύγκρισης οι τελεστές τοποθετούν στη στοίβα τον αριθμό 1 (αληθές) ή το 0 (ψευδές).

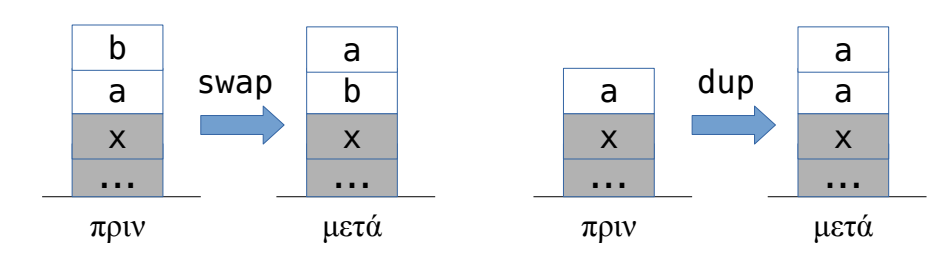

γ) Υλοποιήστε τις εντολές (commands) **swap** και **dup** σύμφωνα με το επόμενο σχήμα:

δ) Υλοποιήστε τις εντολές (commands) **over** και **if** σύμφωνα με το επόμενο σχήμα:

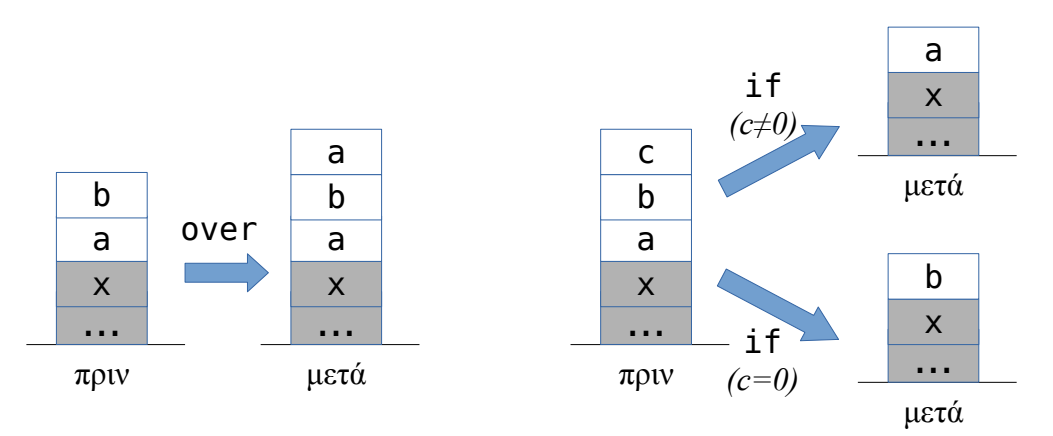

Η εντολή **if** τοποθετεί το a στη στοίβα εάν το c είναι διάφορο του 0, στην αντίθετη περίπτωση τοποθετεί στη στοίβα το b.

## **Μέρος 2<sup>ο</sup>**

Γράψτε δύο «προγράμματα» για το Postfix calculator, τα οποία χρησιμοποιώντας τους τελεστές και τις εντολές που υλοποιήσατε στο 1º μέρος θα υπολογίζουν και θα τοποθετούν στην κορυφή της στοίβας:

1. Το μέγιστο των δύο αριθμών που βρίσκονται κατά την έναρξη του προγράμματος στις δύο πρώτες θέσεις (κορυφής) της στοίβας.

2. Την απόλυτη τιμή του αριθμού που βρίσκεται κατά την έναρξη του προγράμματος στην κορυφή της στοίβας.

**Προσοχή:** το «μέγιστο» και η «απόλυτη τιμή» δεν θα υλοποιηθούν ως νέες εντολές! Το ζητούμενο είναι να προσδιορίσετε δύο κατάλληλα κείμενα εισόδου στο Postfix calculator έτσι ώστε να υπολογίζονται τα (1) και (2).

## **Διαδικασία**

α) Ξεκινήστε τοποθετώντας στο περιβάλλον jupyterlab το αρχείο rpn.py που σας δίνεται στο: <https://mixstef.github.io/courses/compilers/rpn.py>

β) Προσθέστε κώδικα για να υλοποιήσετε τους τελεστές και εντολές που ζητούνται στο 1º μέρος της εργασίας. Για κάθε νέα εντολή που προσθέτετε θα πρέπει να δοκιμάσετε την ορθότητα λειτουργίας, δίνοντας την κατάλληλη είσοδο στο Postfix calculator. **Τα αποτελέσματα θα πρέπει να εκτυπώνονται και να φαίνονται στο jupyter notebook**.

γ) Δώστε την είσοδο που βρήκατε ότι υλοποιεί το «μέγιστο» και την «απόλυτη τιμή» στο Postfix calculator. **Τα αποτελέσματα θα πρέπει να εκτυπώνονται και να φαίνονται στο jupyter notebook**.

δ) Ανεβάστε το τελικό σας notebook στο opencourses (**Εργασία 1**) έως και την **Τετάρτη 8/5**. *(Ίσως χρειαστεί να κάνετε zip το αρχείο ipynb για να γίνει αποδεκτό από το σύστημα)*